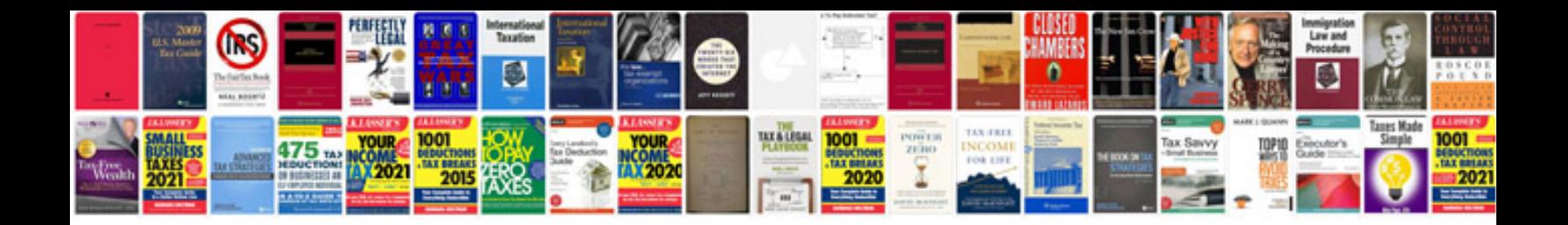

**Bmw e39 service manual**

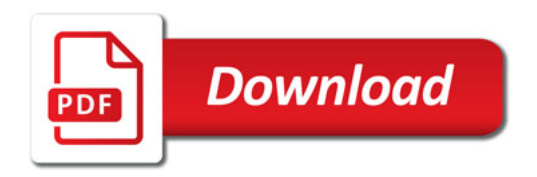

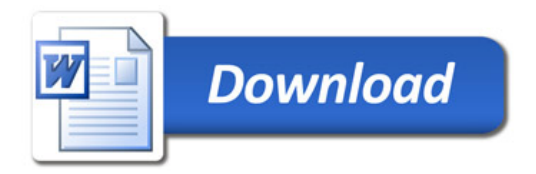